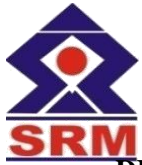

## **VALLIAMMAI ENGNIEERING COLLEGE SRM Nagar, Kattankulathur – 603203.**

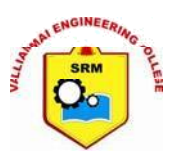

## **DEPARTMENT OF COMPUTER SCIENCE AND ENGINEERING**

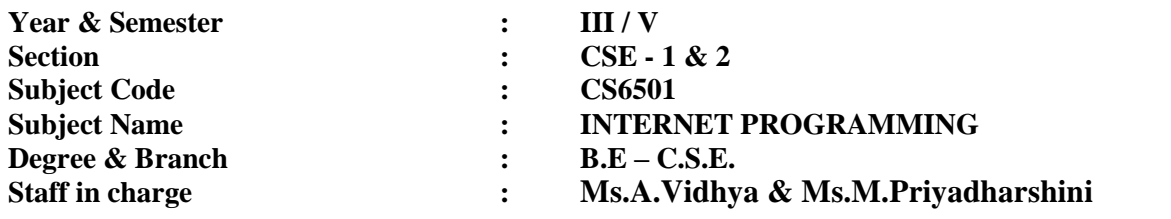

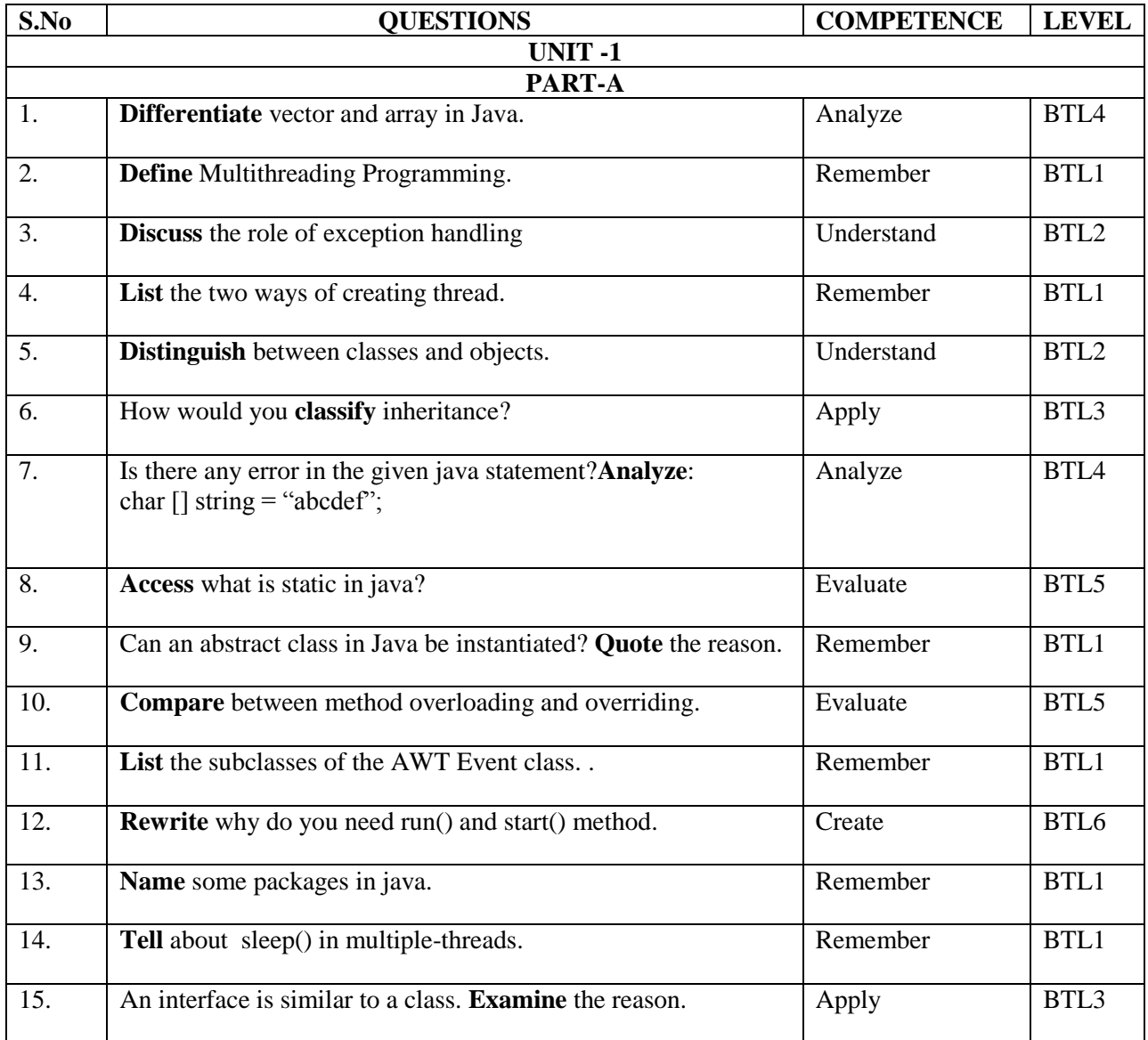

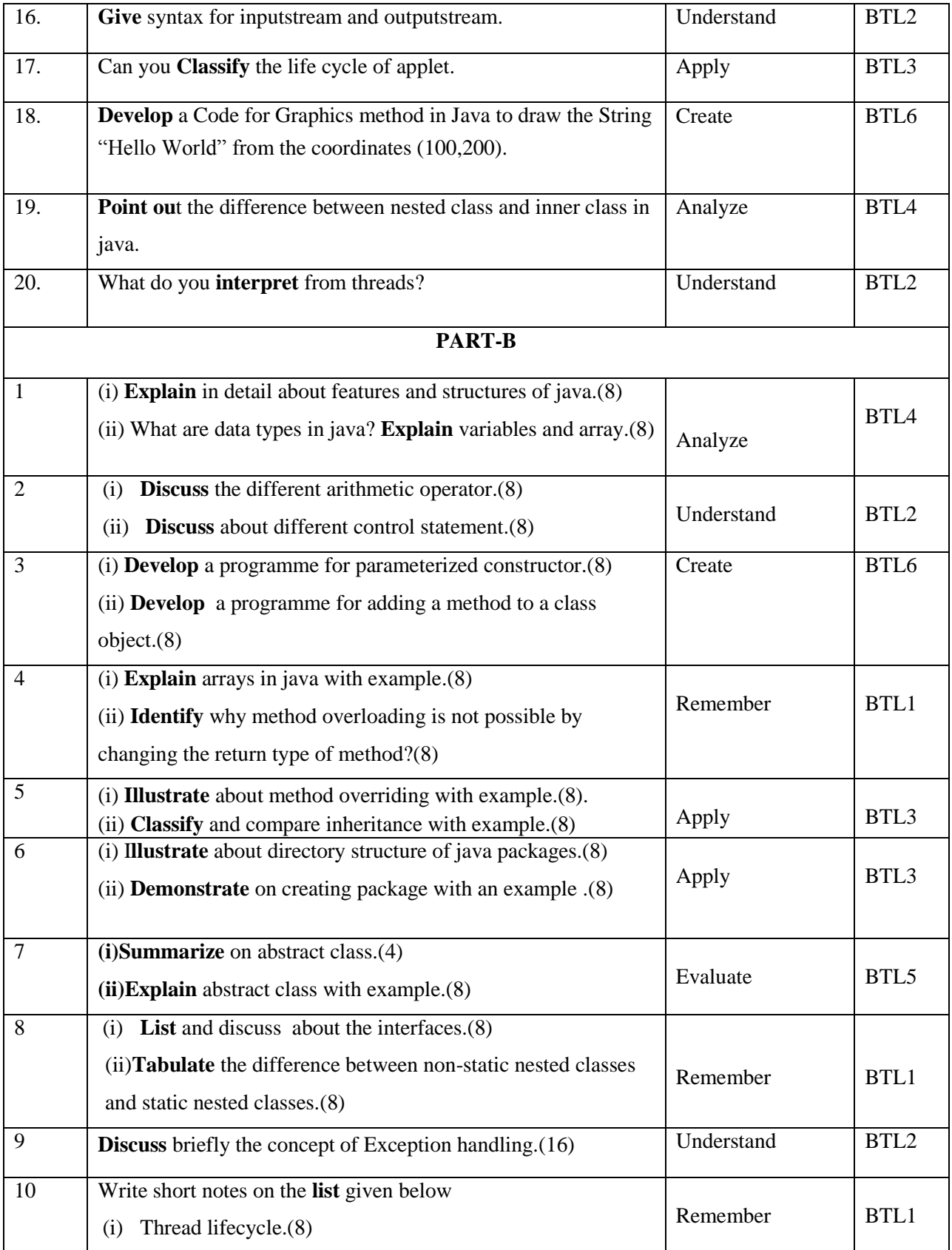

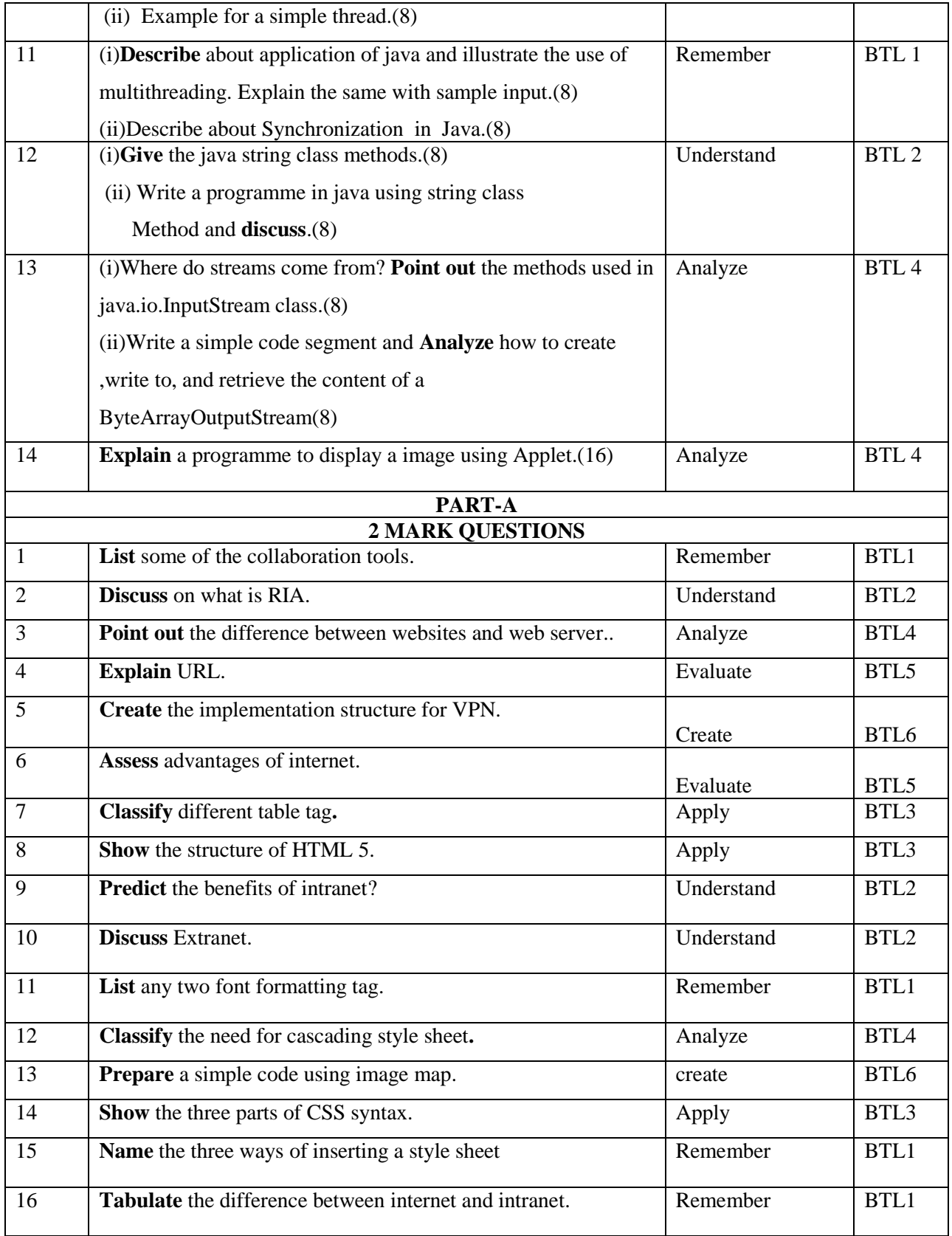

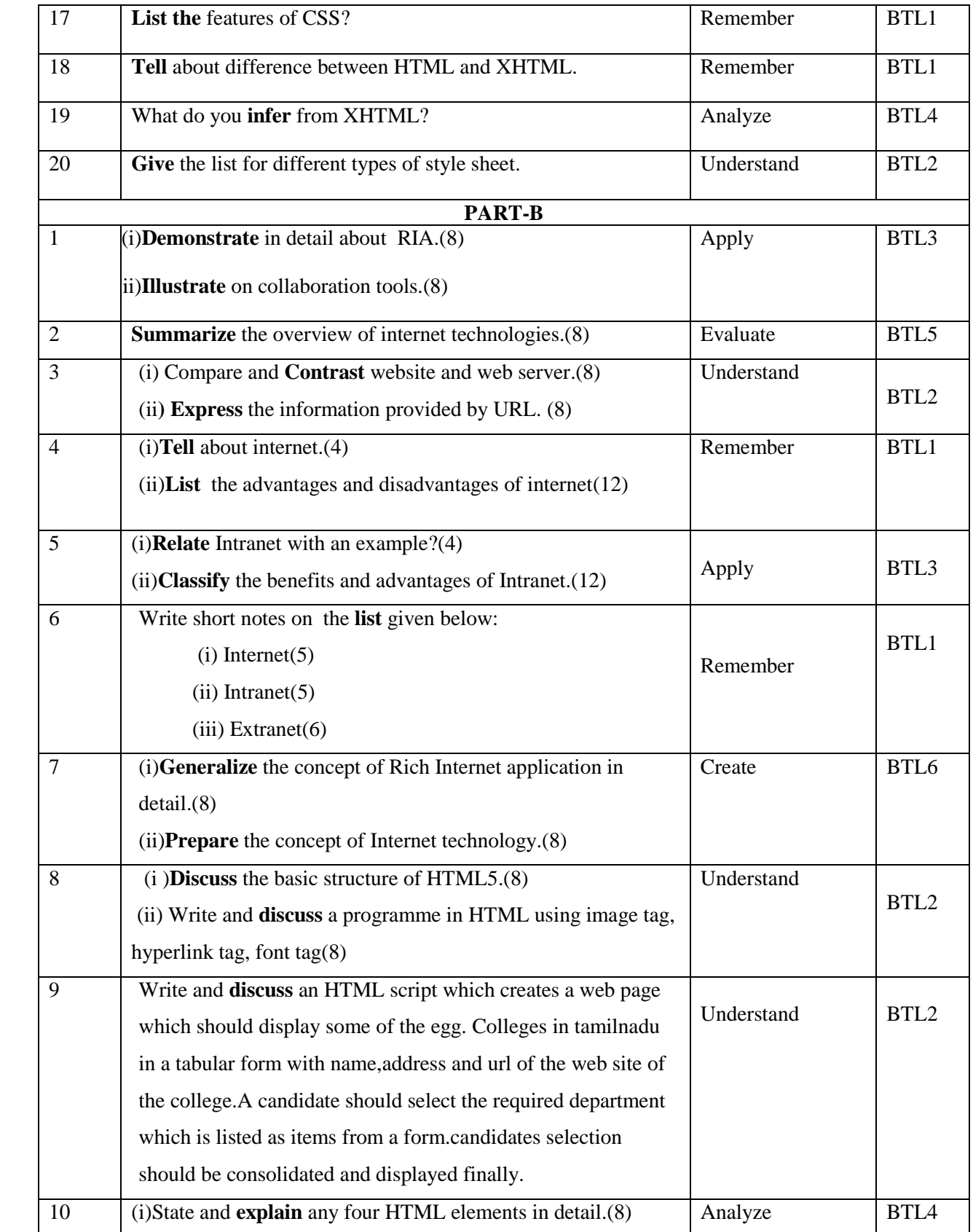

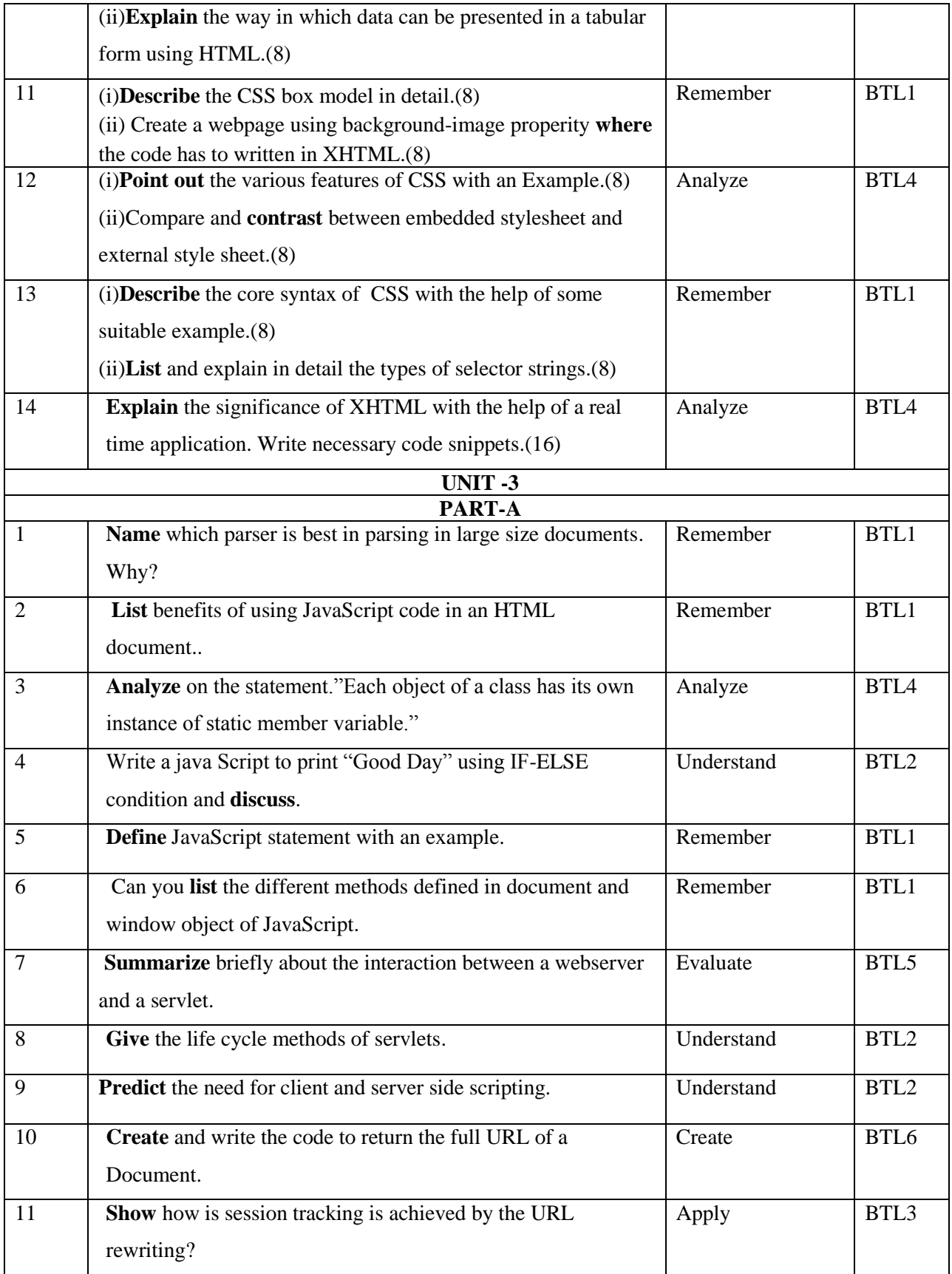

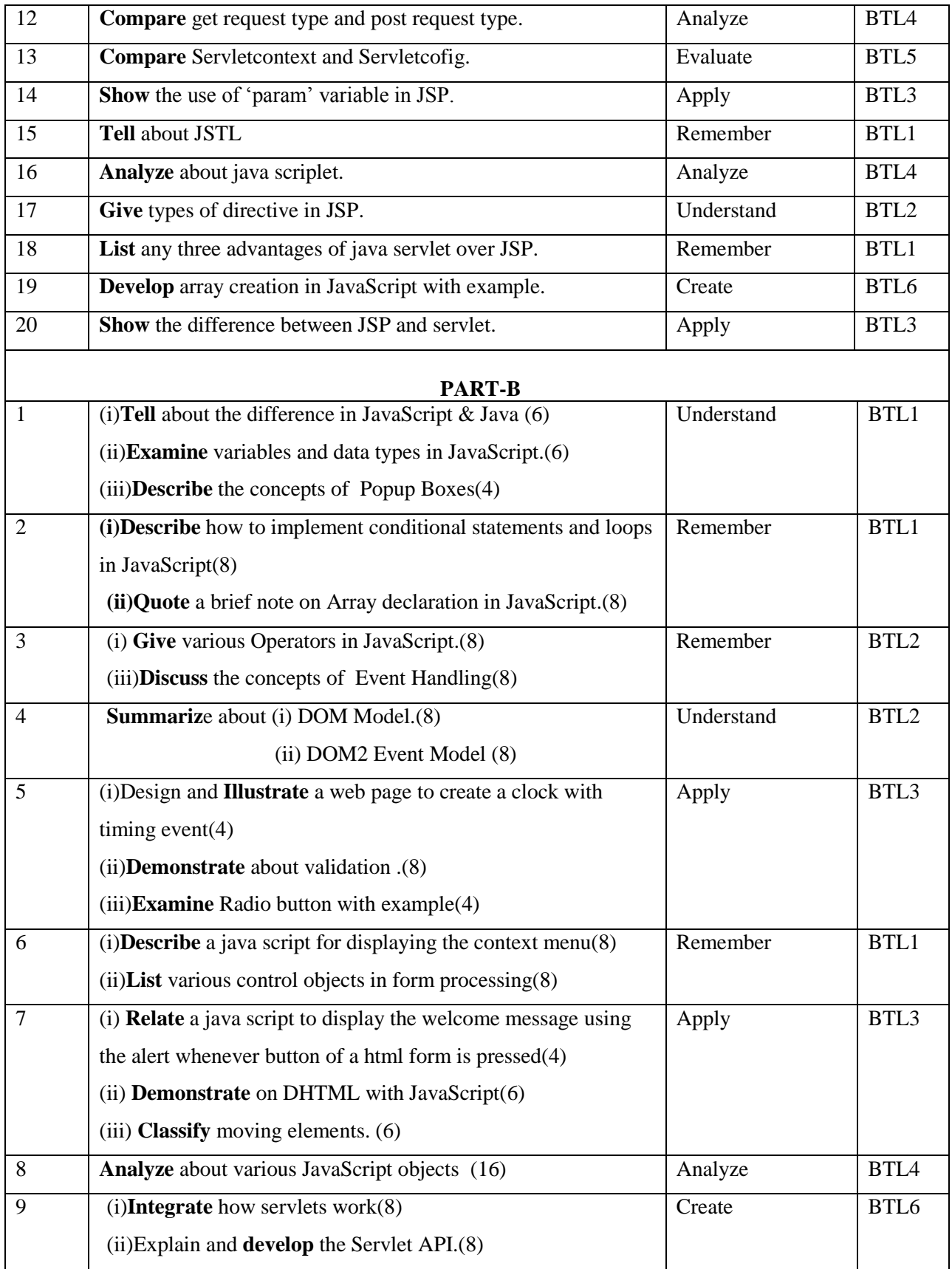

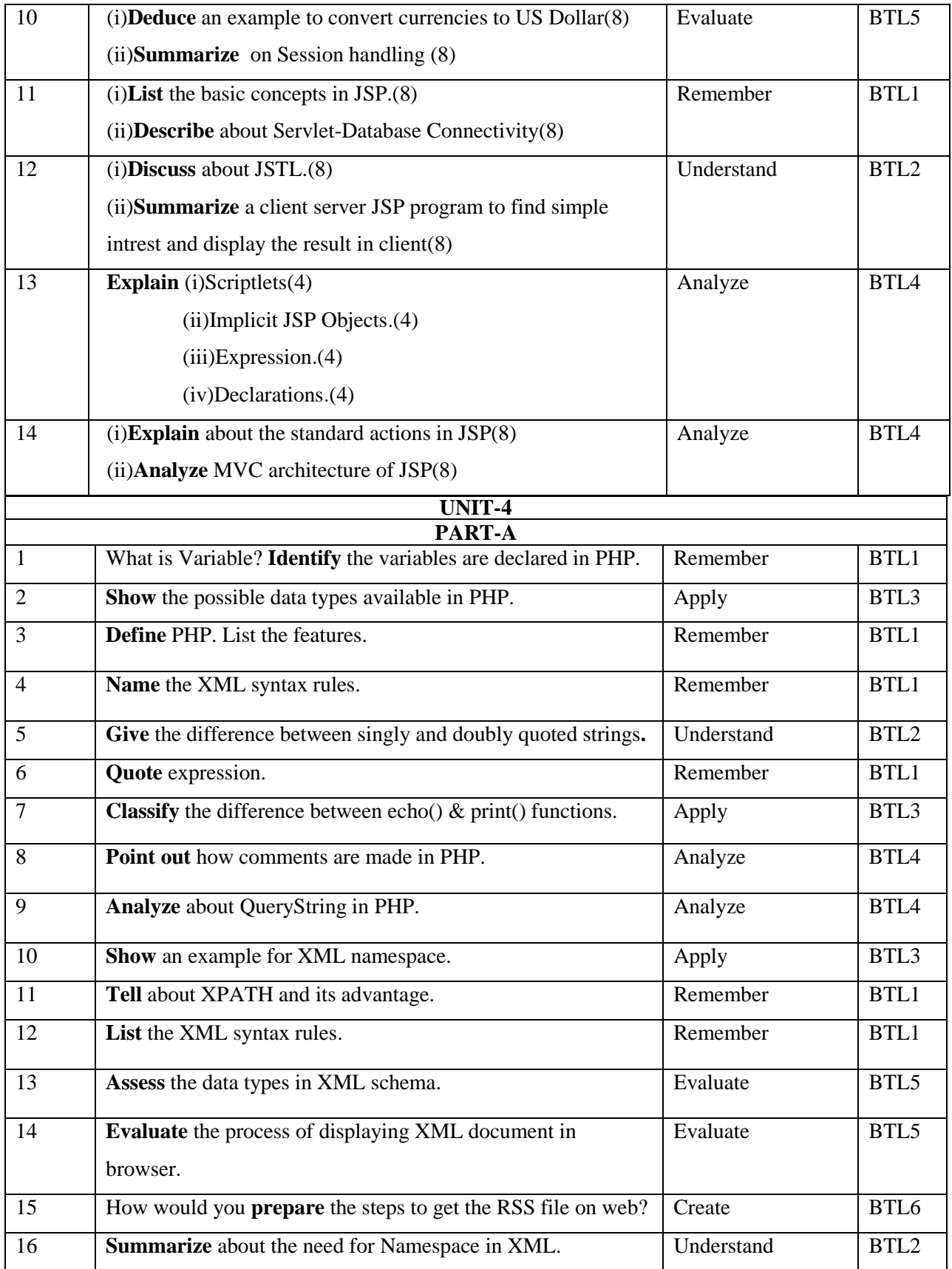

![](_page_7_Picture_301.jpeg)

![](_page_8_Picture_277.jpeg)

![](_page_9_Picture_171.jpeg)